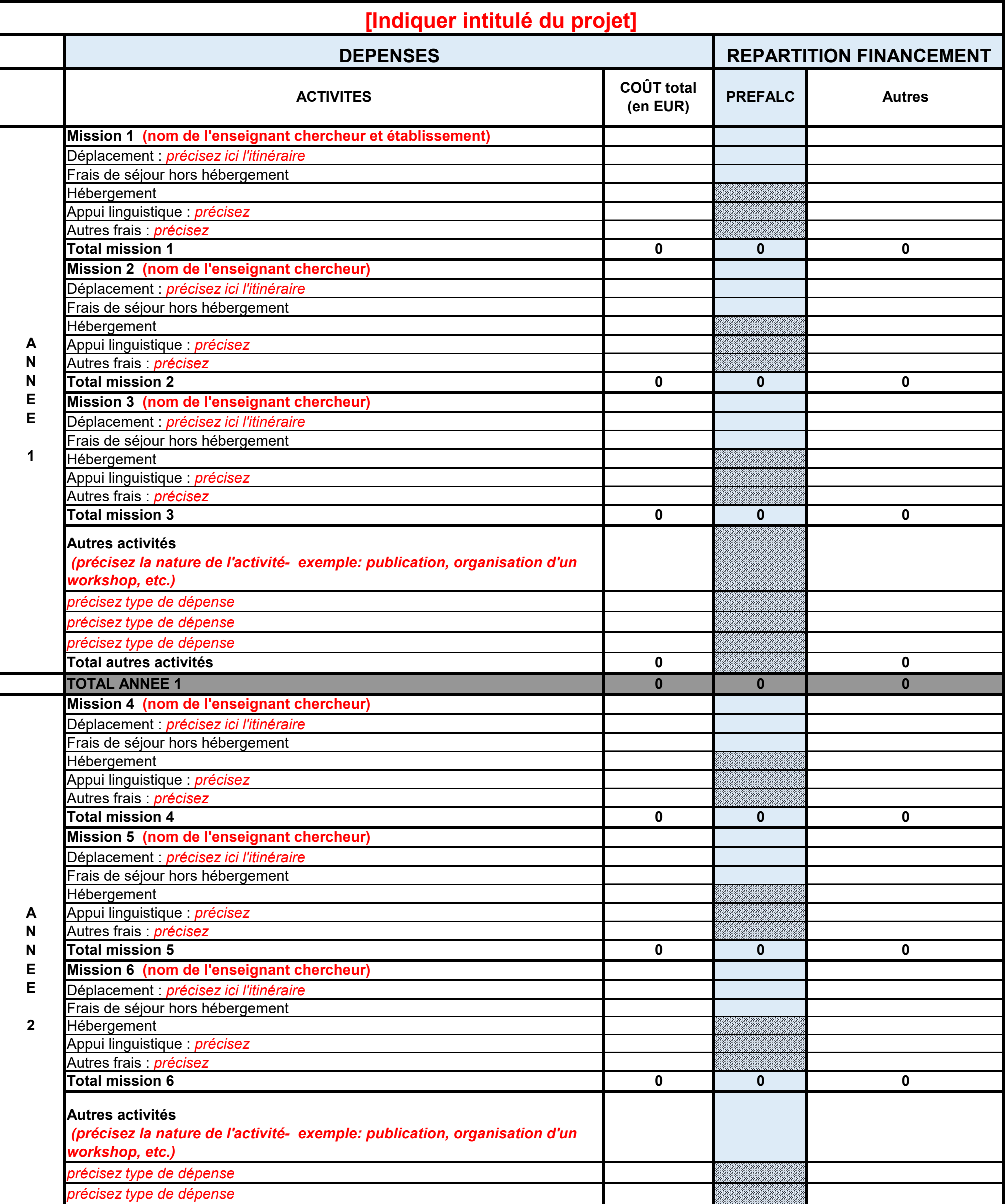

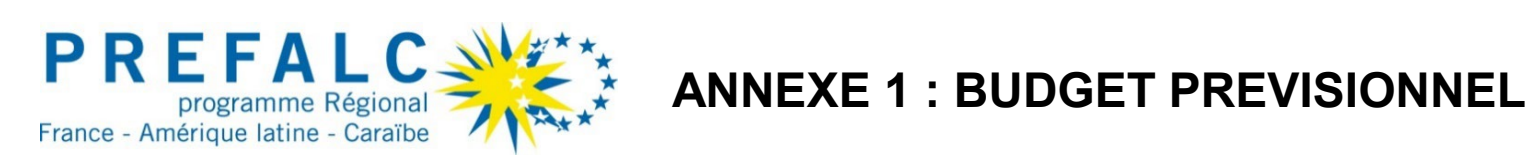

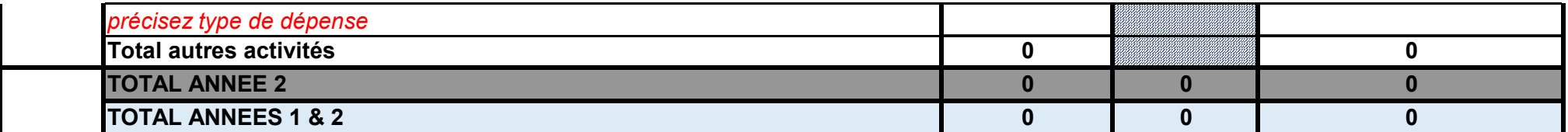

Dépense non éligible au titre du PREFALC

Si nécessaire, des éléments non demandés dans ce tableau peuvent être ajoutés s'ils permettent de compléter les dépenses prévues dans le cadre du projet (exemple: ajout de missions, etc.). Le tableau doit clairement faire apparaître le coût total du projet ainsi que la répartition entre la subvention PREFALC et les autres financements. Il doit permettre d'identifier le nombre total de missions financées dans le projet.

Pour rappel, sont éligibles à la subvention PREFALC :

• Billets d'avion au tarif le plus avantageux pour les vols suivants :

o France => Amérique latine / Caraïbes ;

o Amérique latine / Caraïbes => France ;

o Amérique latine / Caraïbes => Amérique latine / des Caraïbes (dans la limite du cofinancement).

• Frais de séjours hors hébergement, à hauteur de 50 euros/jour/personne maximum pour tout ce qui relève des frais de bouche, visas et déplacements divers.

Ces frais pourront être remboursés au forfait, avec pour justificatif l'ordre de mission, ou au réel, sur présentation des factures.